# **Implementierungsrichtlinie**

# **zum EDIFACT-SUBSET EDITEC REMADV**

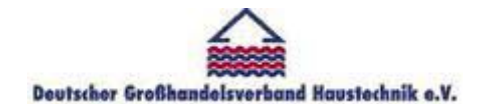

**/ARGE Building digital competence** 

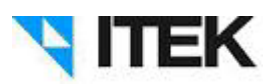

**REMADV**

**Version 4.0**

#### **REMADV** Inhaltsverzeichnis

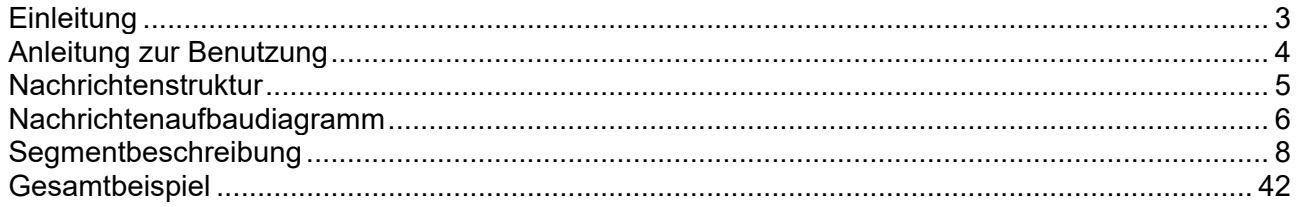

#### **REMADV Einleitung**

Das vorliegende EDIFACT-Subset zum Nachrichtentyp "Zahlungsavis" wurde im Auftrag der Arbeitsgemeinschaft Neue Medien der deutschen Sanitärindustrie e.V. und dem Deutschen Großhandelsverband Haustechnik e.V. von ITEK erstellt.

> ITEK Technologiepark 13 33100 Paderborn

Telefon: (0 52 51) 16 14 –0 Telefax: (0 52 51) 16 14 –99 E-Mail: editec@itekgmbh.de

Das EDIFACT-Subset basiert auf der EDIFACT-Syntax-Version 3 und auf den folgenden öffentlichen Dokumenten:

- EDIFACT Einheitlicher Nachrichtentyp "REMADV"
- UN/EDIFACT Directory 96B, UN/ECE/TRADE/WP.4
- EDIFACT-Anwendungsrichtlinie Service-Segmente, Entwurf DIN 16560-Teil 1, Februar 1994
- UN/EDIFACT Codeliste D.97A

Paderborn, im Juni 2015

Mit dem EDIFACT Subset REMADV werden die Zahlungsdaten vom Regulierer/ Verband/ Großhandel schnell, sicher und kostengünstig an den jeweiligen Hersteller übertragen. Diese Subset-Beschreibung und Implementierungsrichtlinie normiert und standardisiert den Prozess der elektronischen Zahlungsdatenübertragung vom Regulierer / Verband Großhandel an die Industrie.

Durch die einheitliche Verwendung der Zahlungsdaten von Seiten der Regulierer/ Verband/ Großhandel und durch die einheitliche Verarbeitung der Zahlungsdaten auf Seiten der Industrie, wird für Sender und Empfänger die erforderliche Prozess-Sicherheit gewonnen.

Die einzelnen Implementierungshinweise stehen am Ende des jeweiligen Segmentes und sind entsprechend gekennzeichnet. Mit der Beachtung der Implementierungshinweise erreichen Sie die einheitliche Verarbeitung Ihrer Zahlungsdaten bei der Industrie und gewinnen damit die erforderliche Sicherheit für den Prozess. Aus diesem Grunde ist die einheitliche Verwendung der Zahlungsdaten im Sinne der Implementierungsrichtlinien für eine einheitliche Bearbeitung Ihrer Zahlungen bei den Lieferanten zwingend notwendig.

### **REMADV Anleitung zur Benutzung**

Anzahl der maximal möglichen Wiederholungen (der Muss-Status bezieht sich immer auf das Segment und nicht auf die maximale Wiederholrate)

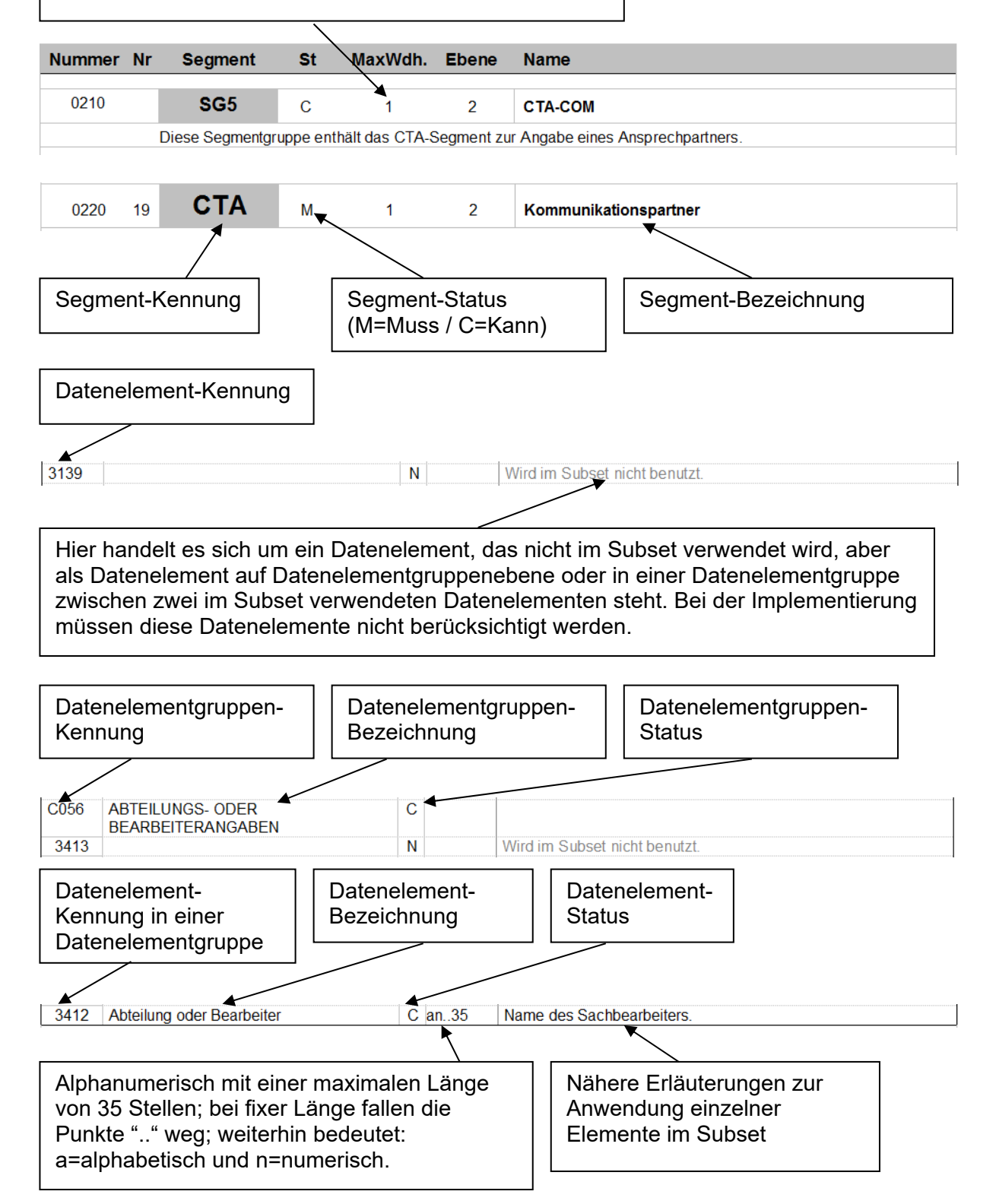

#### **REMADV Nachrichtenstruktur**

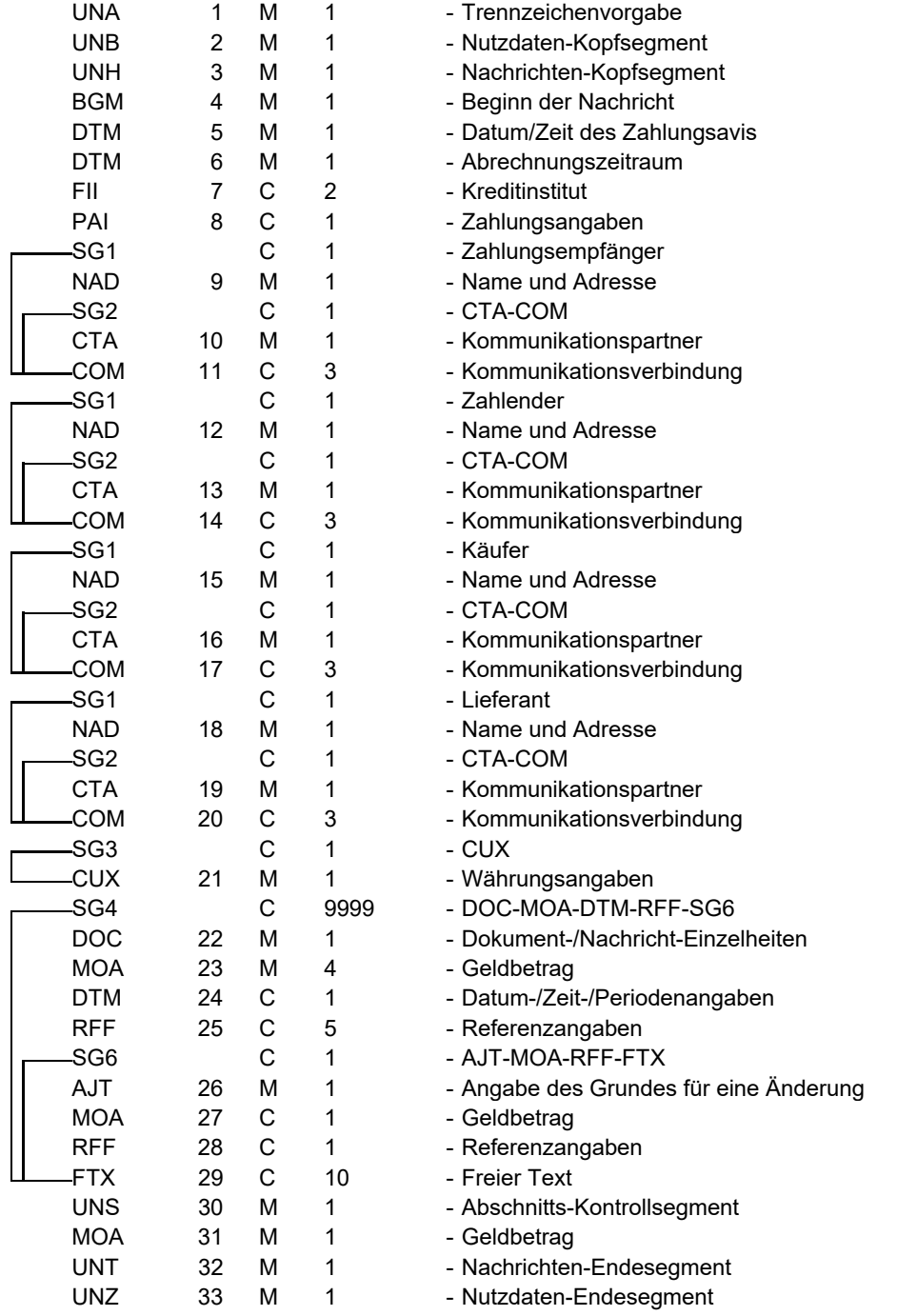

St = Status

EDIFACT: M=Muss/Mandatory, C=Conditional

Anwendung: R=Erforderlich/Required, O=Optional, D=Abhängig von/Dependent, A=Empfohlen/Advised, N=Nicht benutzt/Not used, X=Nicht benutzt/Not used

#### **REMADVNachrichtenaufbaudiagramm**

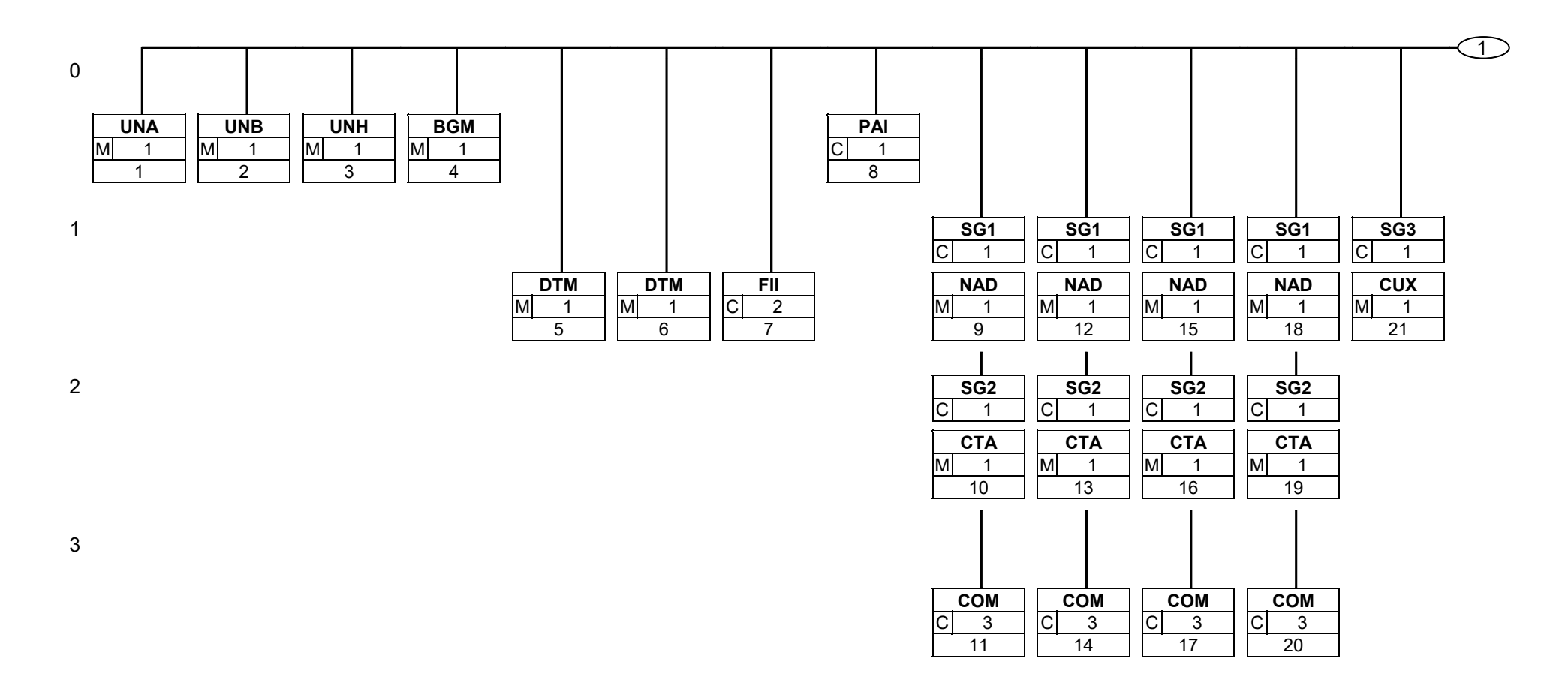

Status: M=Muss/Mandatory, C=Conditional, R=Erforderlich/Required, O=Optional, D=Abhängig von/Dependent, A=Empfohlen/Advised, N=Nicht benutzt/Not used, X=Nicht benutzt/Not used

Seite: 6 / 42

REMADV; 4.0 **REMADV / UN D.96B S3** Ausgabe: 01.07.2015 **Druck: 02.07.2015** Druck: 02.07.2015

#### **REMADVNachrichtenaufbaudiagramm**

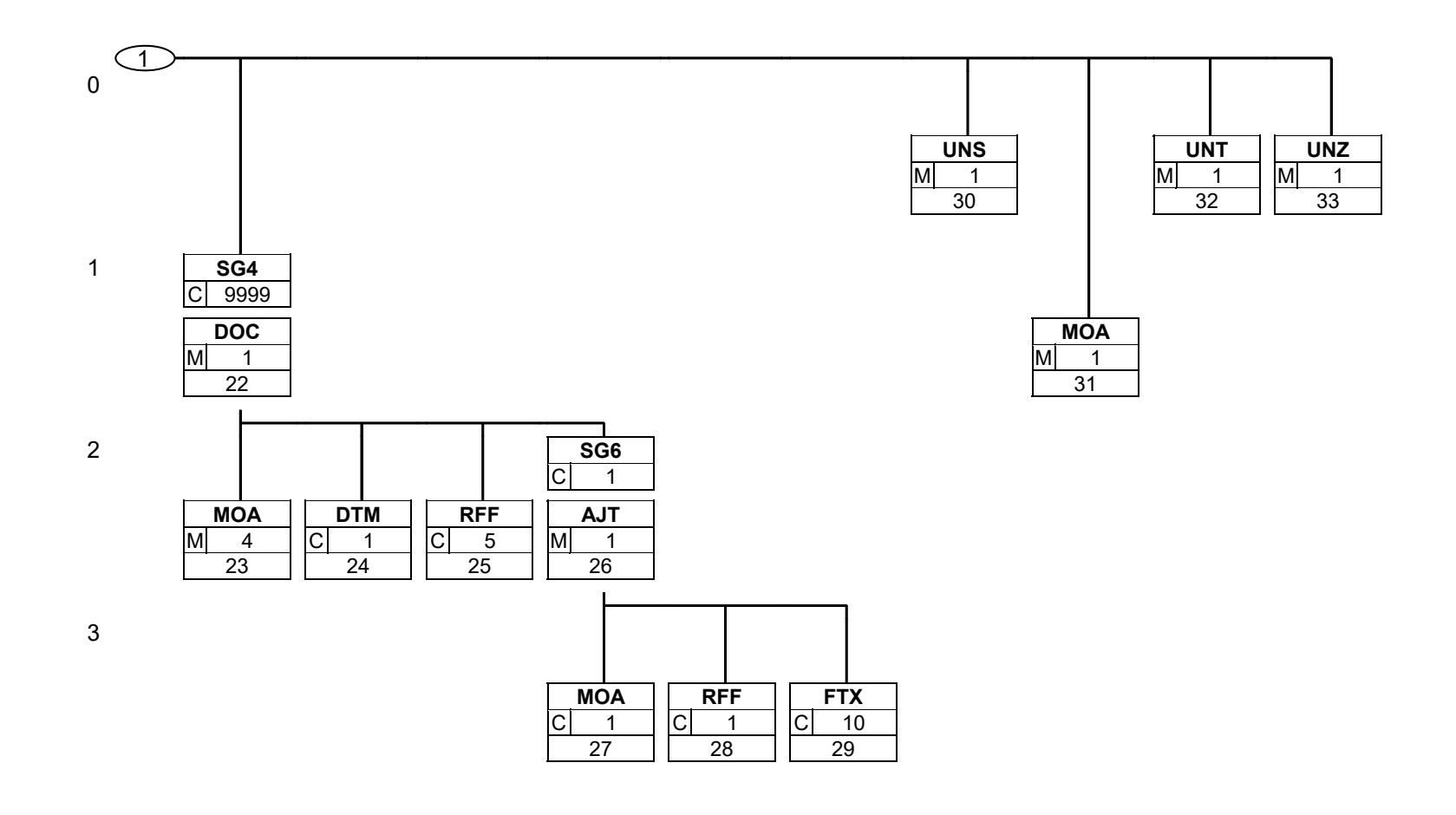

Status: M=Muss/Mandatory, C=Conditional, R=Erforderlich/Required, O=Optional, D=Abhängig von/Dependent, A=Empfohlen/Advised, N=Nicht benutzt/Not used, X=Nicht benutzt/Not used

REMADV; 4.0 **REMADV / UN D.96B S3** Ausgabe: 01.07.2015 **Druck: 02.07.2015** Druck: 02.07.2015

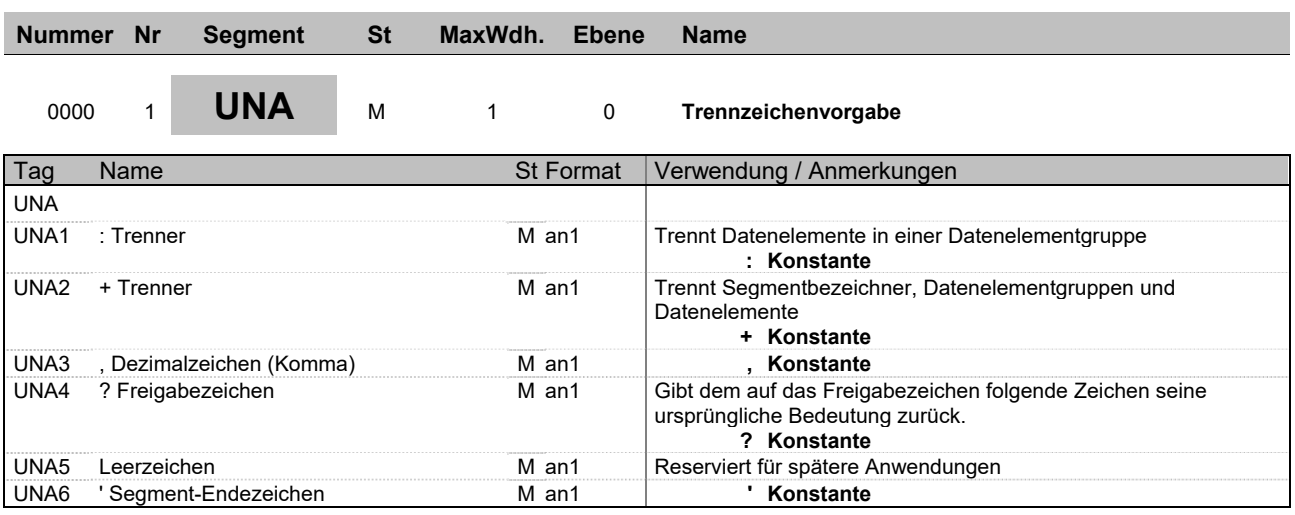

**Beschreibung:** Im UNA-Segment werden die Trenn-, Dezimal- und Freigabezeichen festgelegt. Die Zeichen werden nur einmal definiert und gelten für die folgenden Nachrichten bis auf Widerruf. Sie werden daher auch nicht weiter übertragen.

**Beispiel:** UNA:+,? '

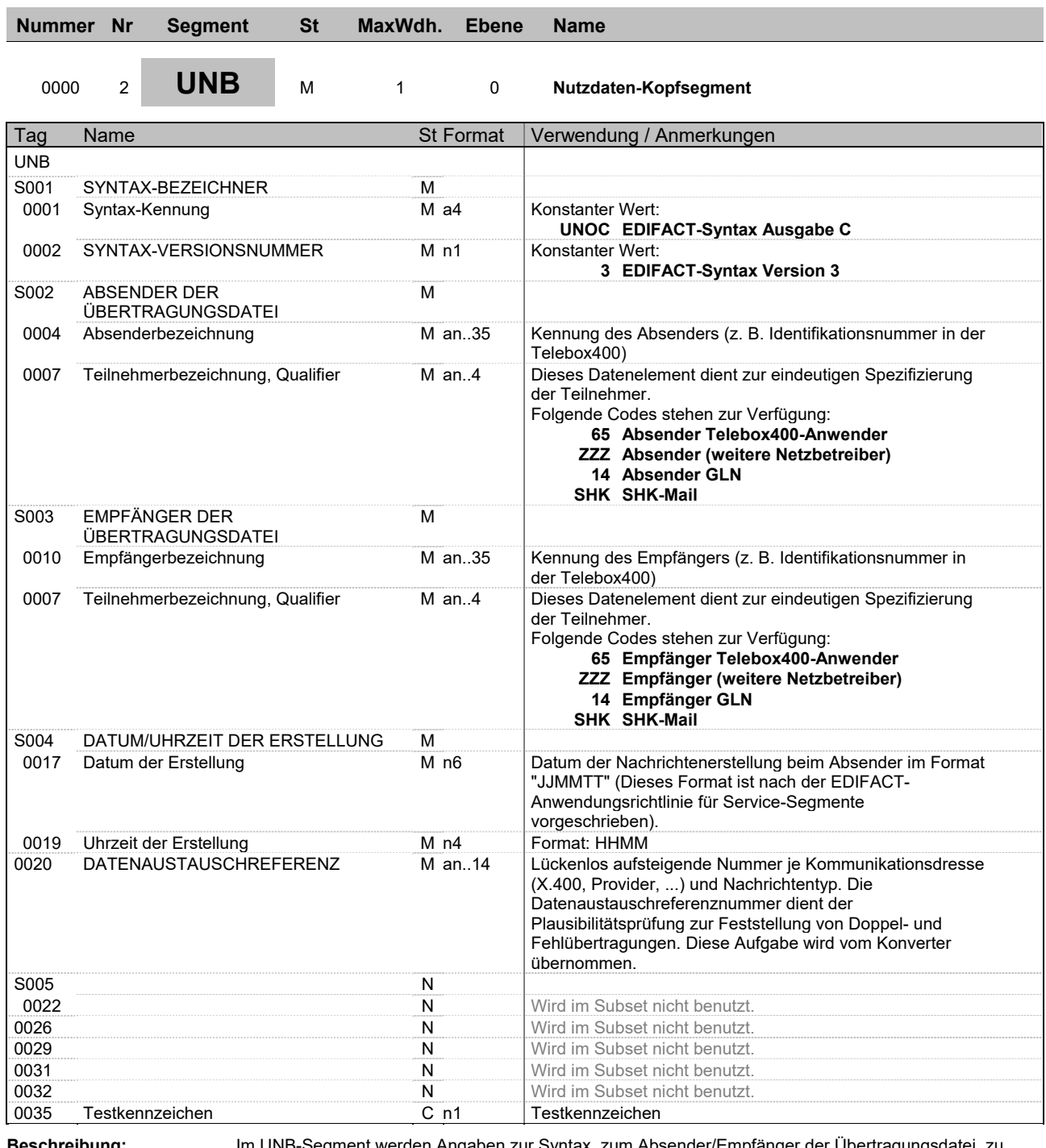

**Beschreibung:** Im UNB-Segment werden Angaben zur Syntax, zum Absender/Empfänger der Übertragungsdatei, zu Datum/Uhrzeit der Erstellung und eine Datenaustauschreferenz übertragen. Optional kann ein Paßwort des Empfängers mit übertragen werden.

**Beispiel:** UNB+UNOC:3+GLN-SENDER:14+GLN-EMPFAENGER:14+150319:1428+59++++++1'

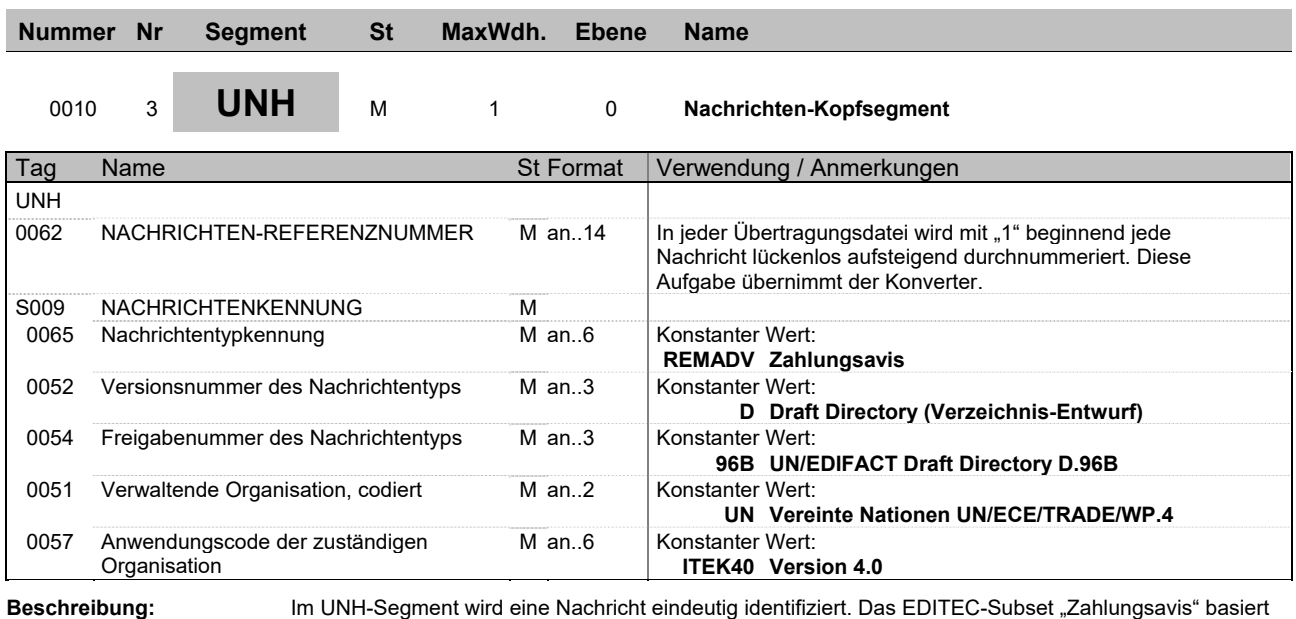

**Beispiel:** UNH+1+REMADV:D:96B:UN:ITEK40'

auf dem EDIFACTNachrichtentyp "REMADV".

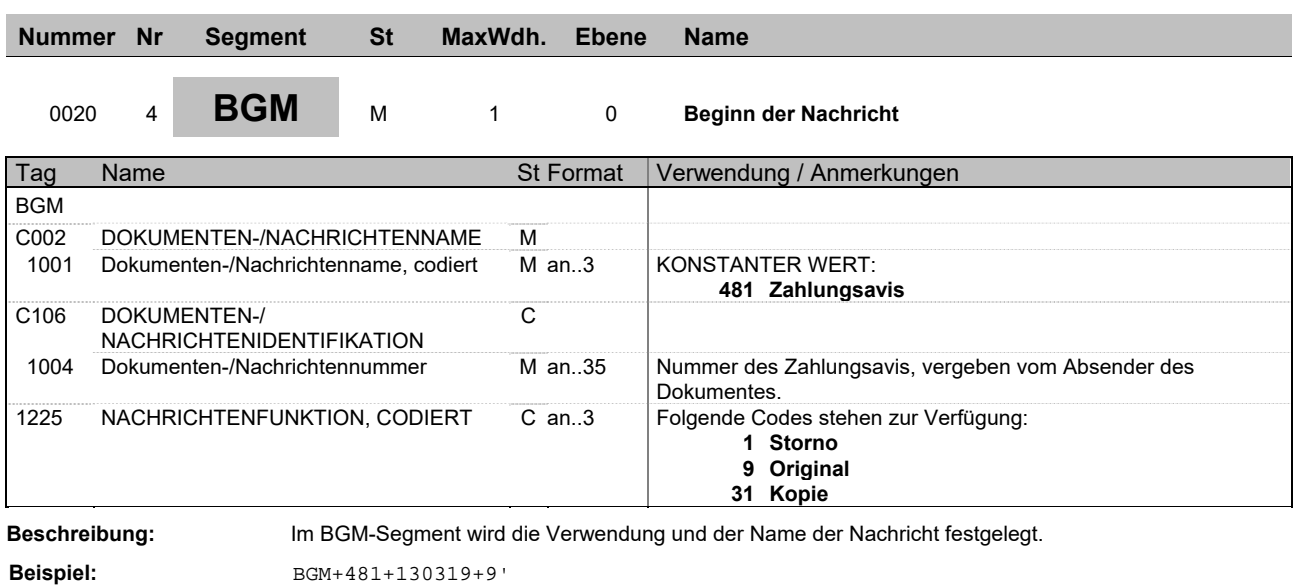

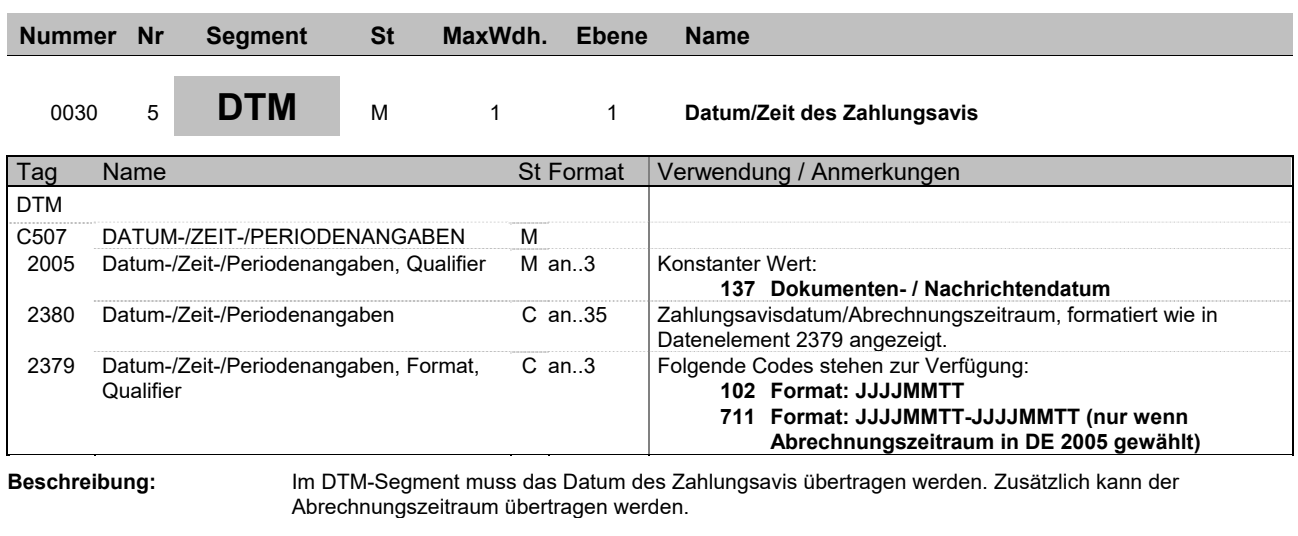

**Beispiel:** DTM+137:20150319:102'

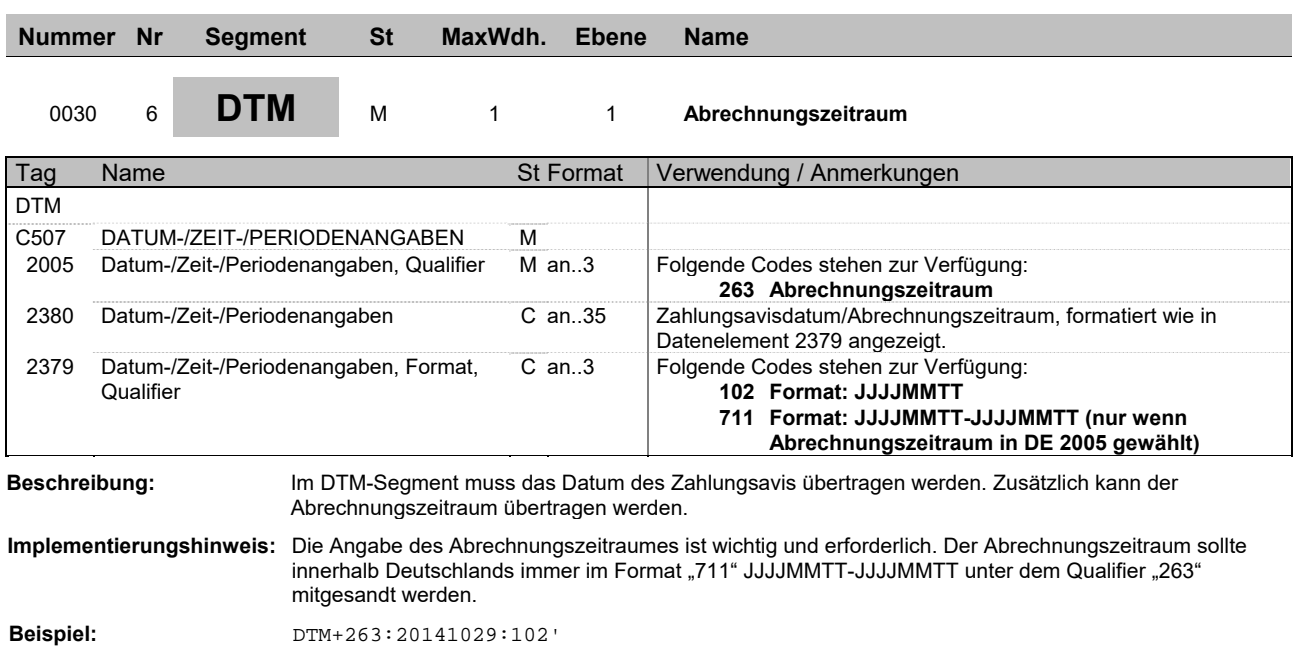

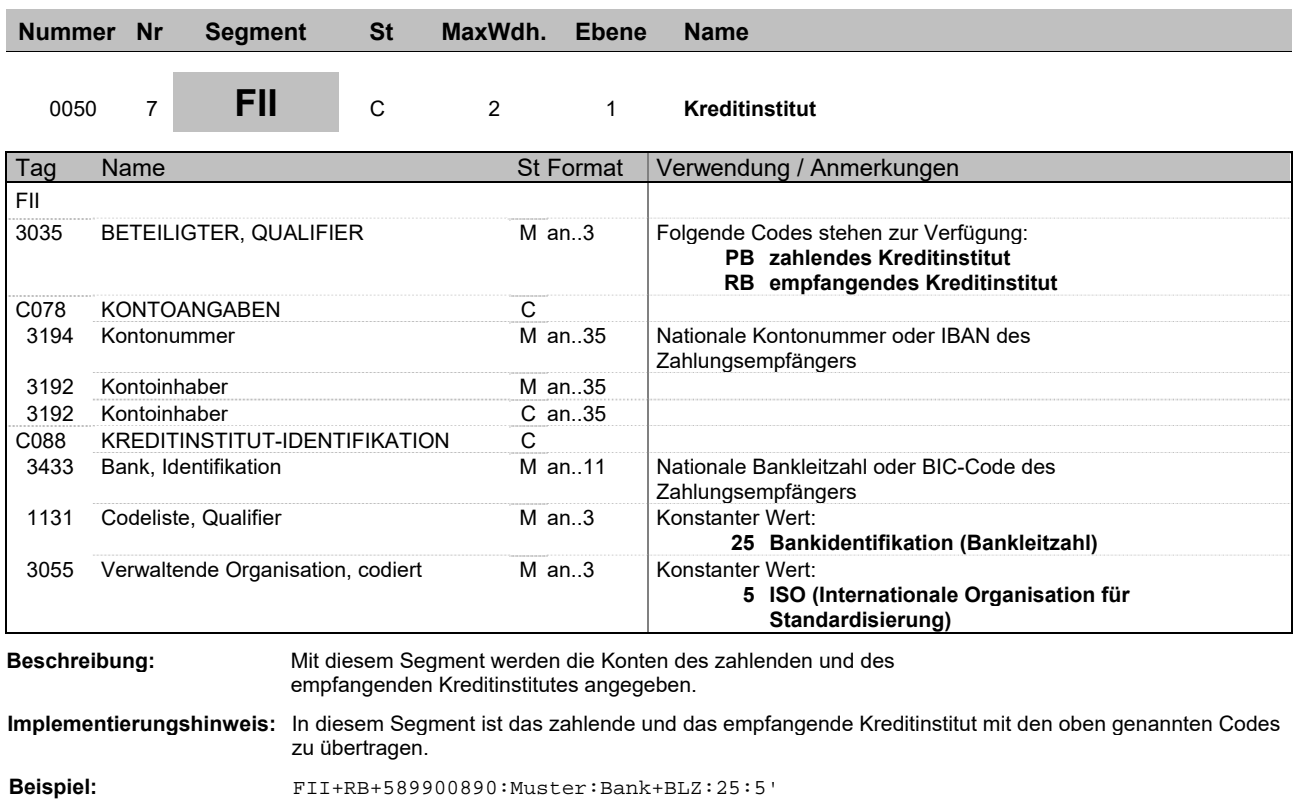

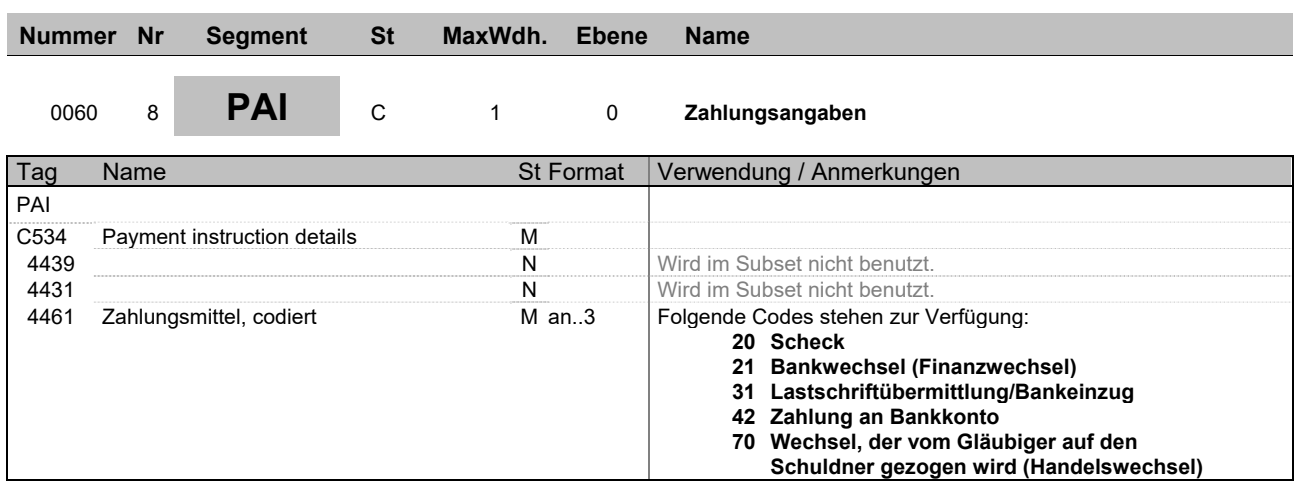

**Beschreibung:** Dieses Segment dient zur Spezifizierung des Zahlungsmittels.

**Implementierungshinweis:** In diesem Segment bitte das Zahlungsmittel bzw. den Zahlungsweg entsprechend der o.g. Codeliste

übertragen. **Beispiel:** PAI+::42'

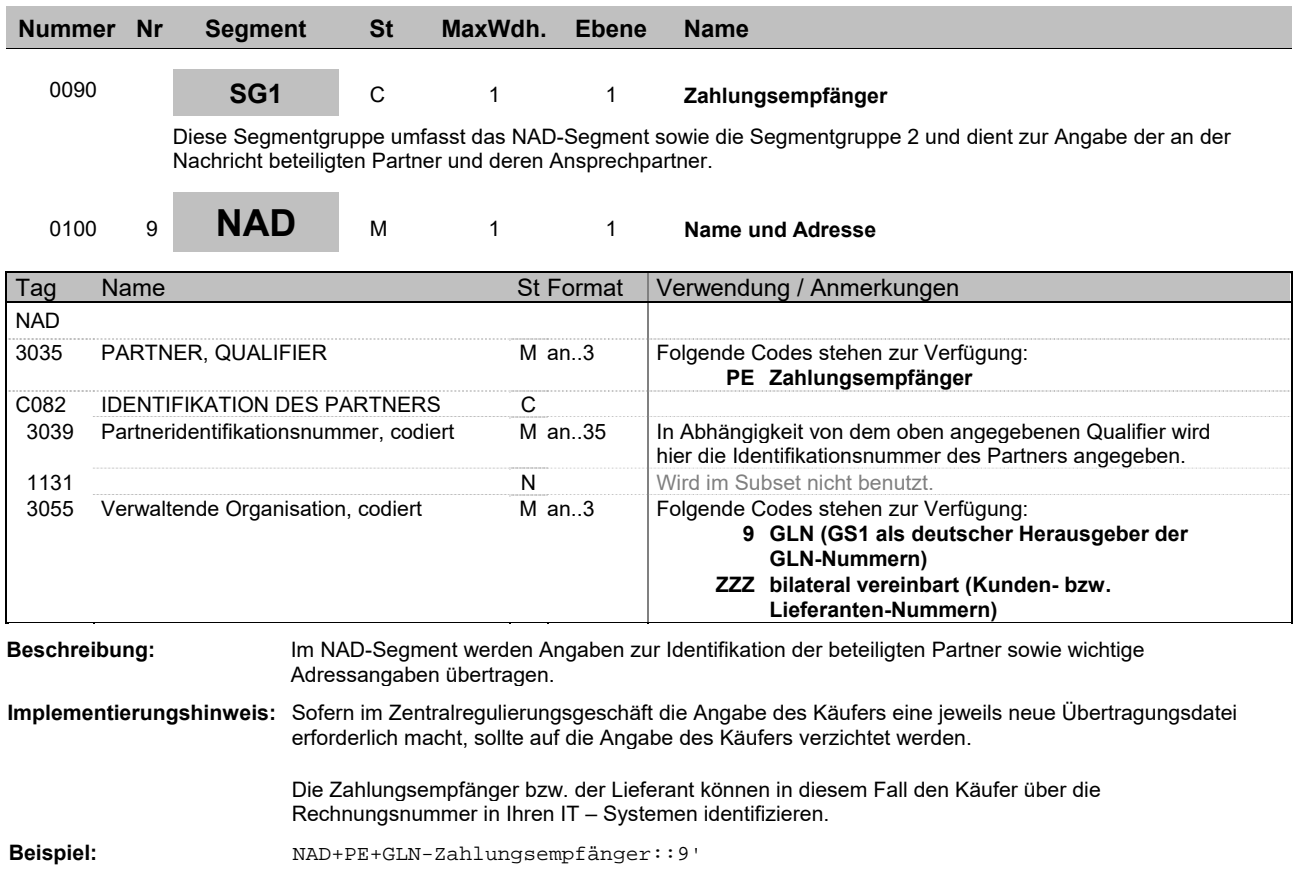

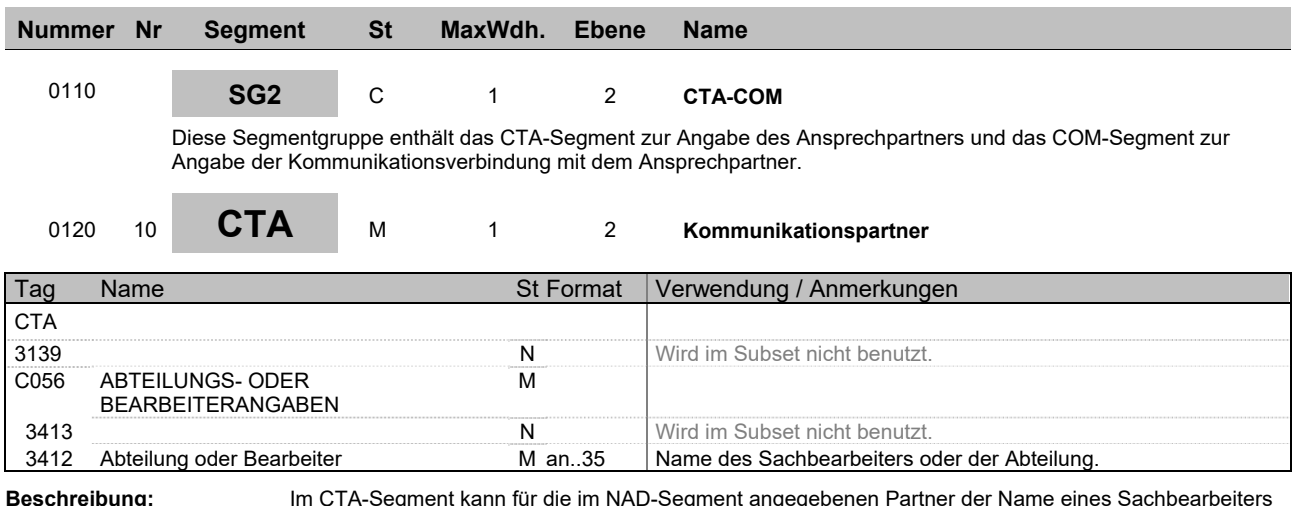

**Beschreibung:** Im CTA-Segment kann für die im NAD-Segment angegebenen Partner der Name eines Sachbearbeiters übertragen werden, der für diesen Vorgang zuständig ist.

**Beispiel:** CTA++:Max Mustermann'

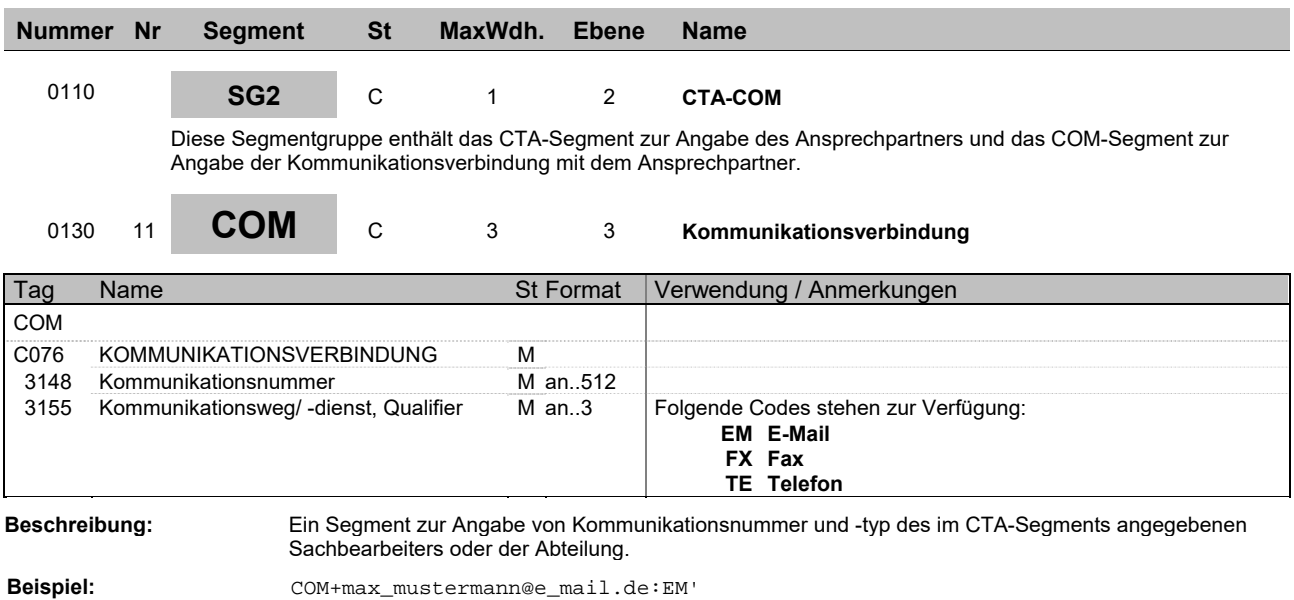

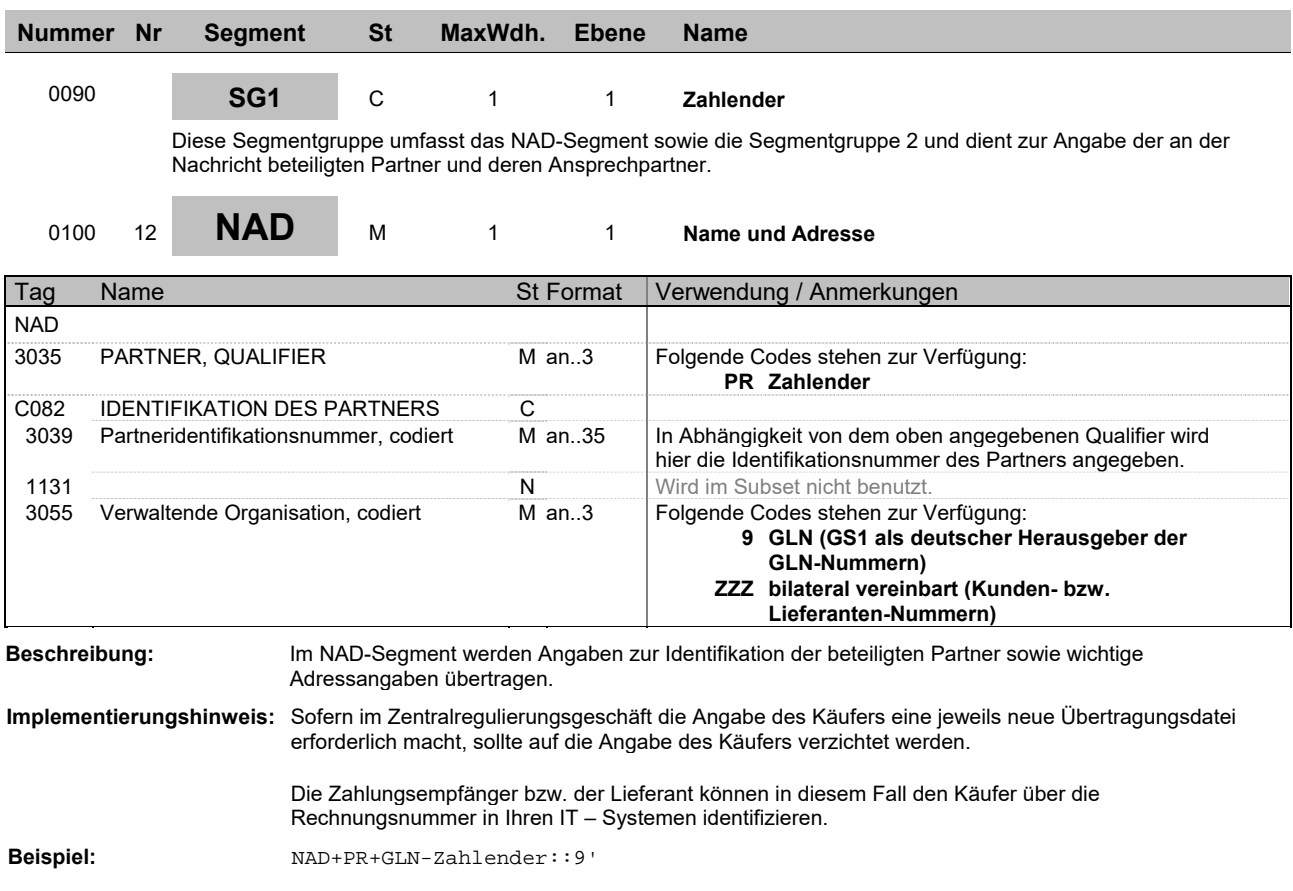

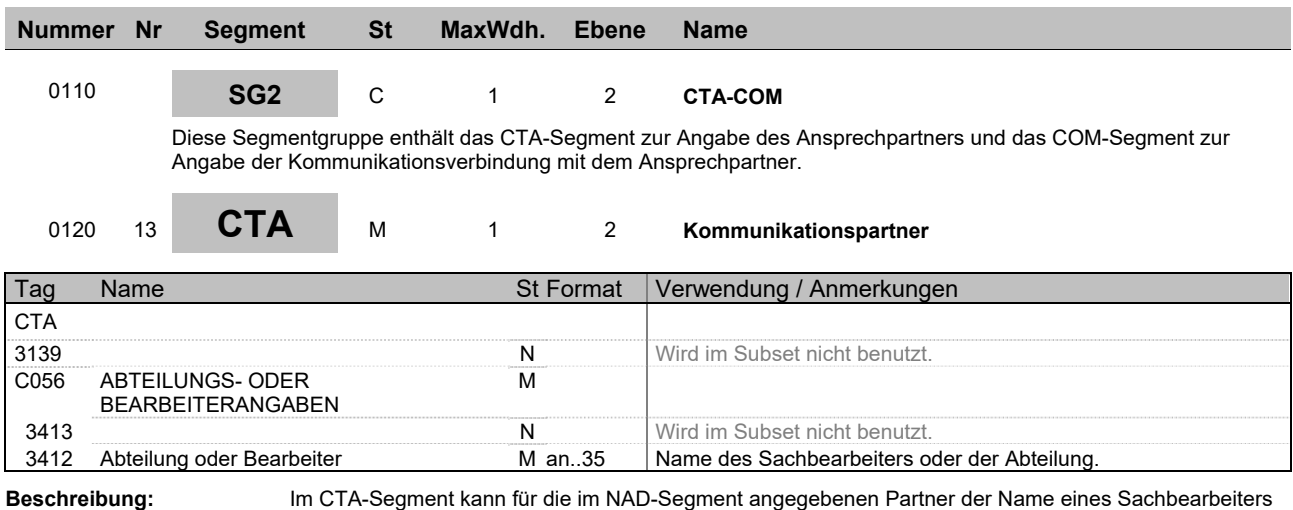

übertragen werden, der für diesen Vorgang zuständig ist.

**Beispiel:** CTA++:Erika Mustermann'

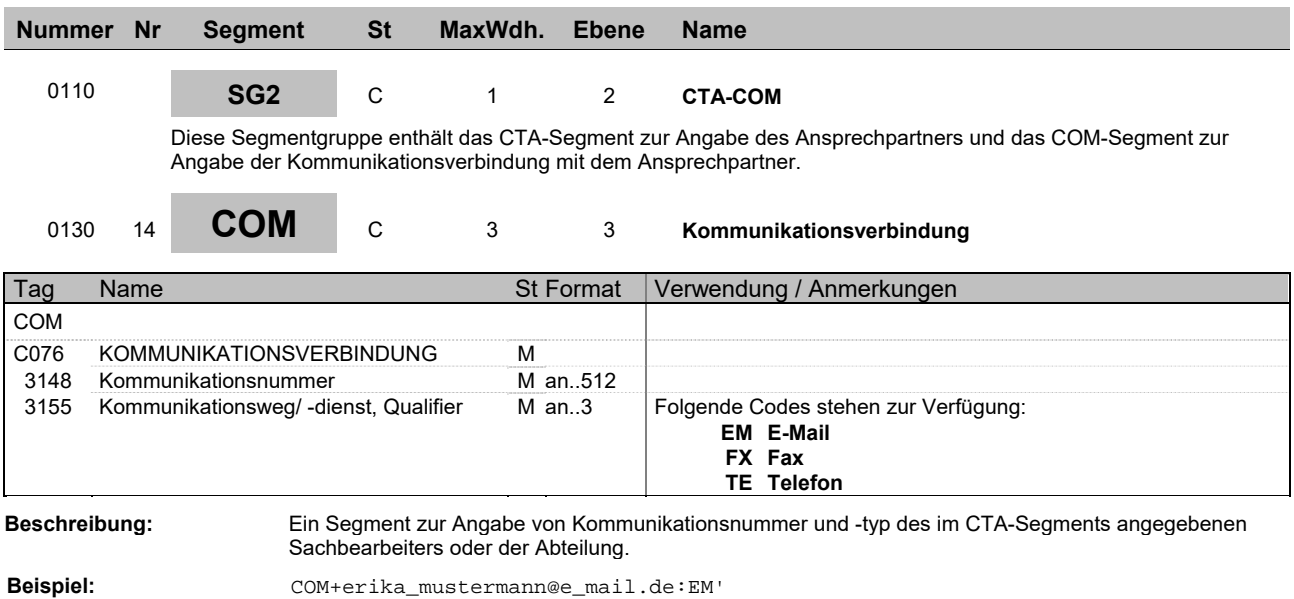

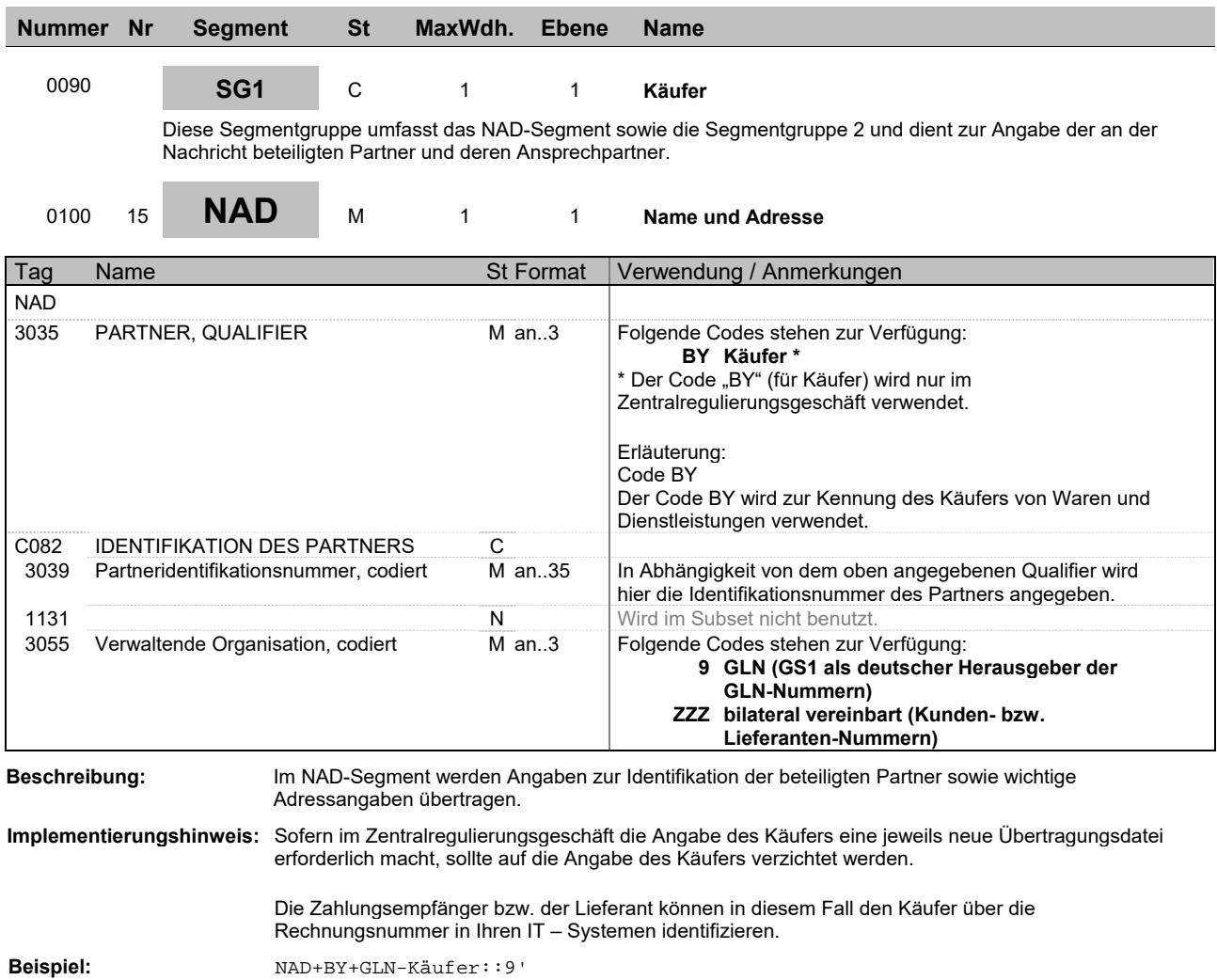

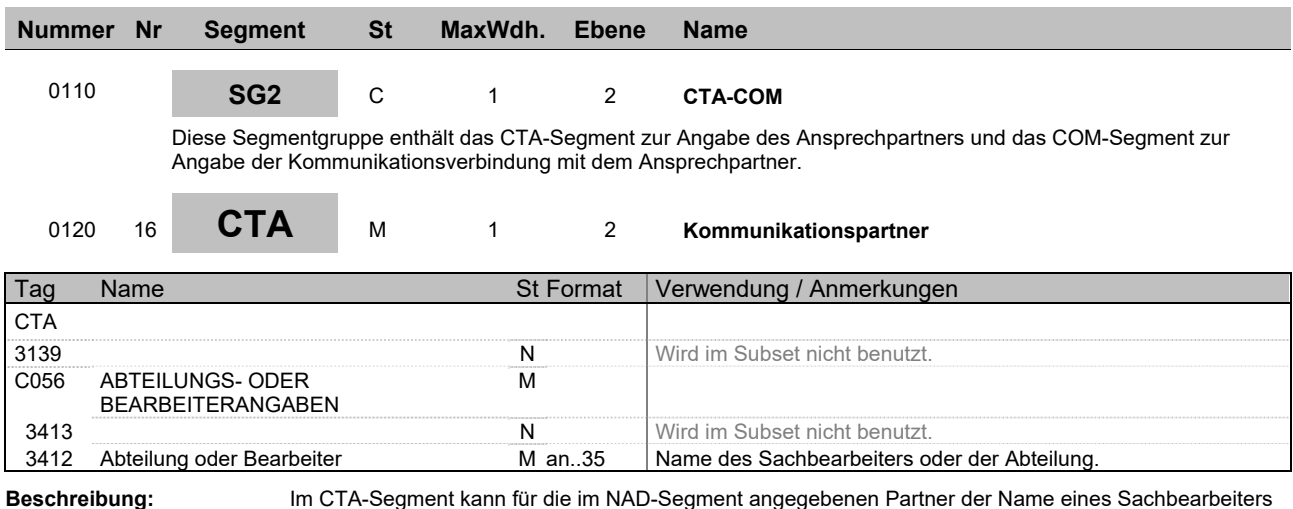

**Beschreibung:** Im CTA-Segment kann für die im NAD-Segment angegebenen Partner der Name eines Sachbearbeiters übertragen werden, der für diesen Vorgang zuständig ist.

**Beispiel:** CTA++:Erika Mustermann'

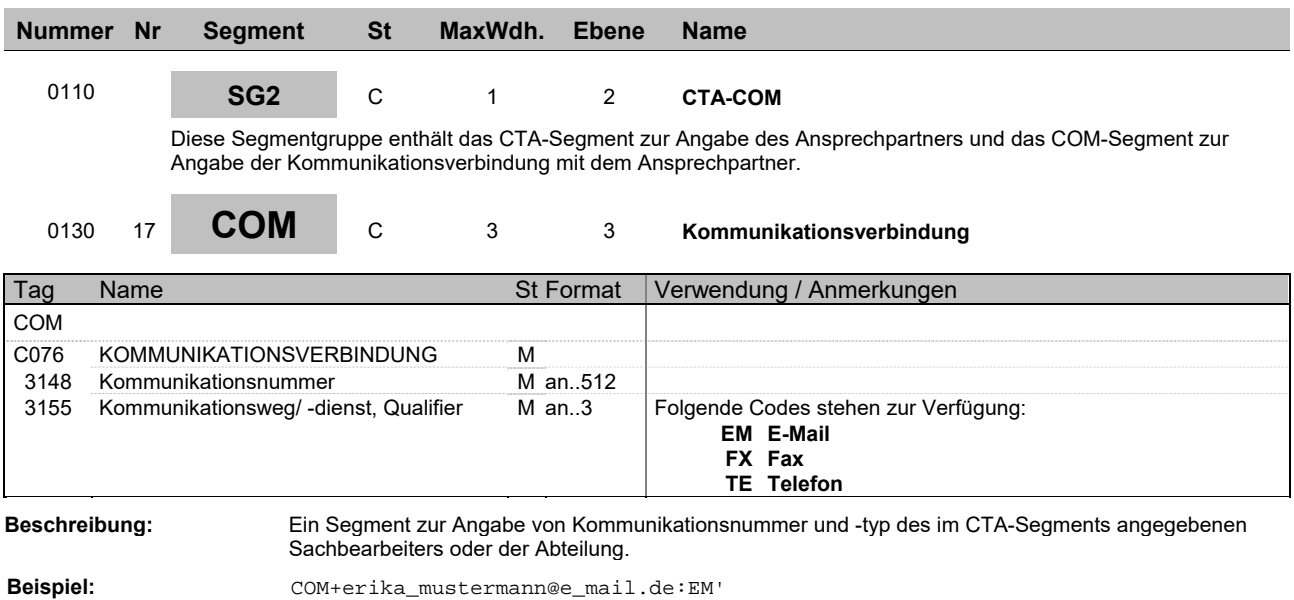

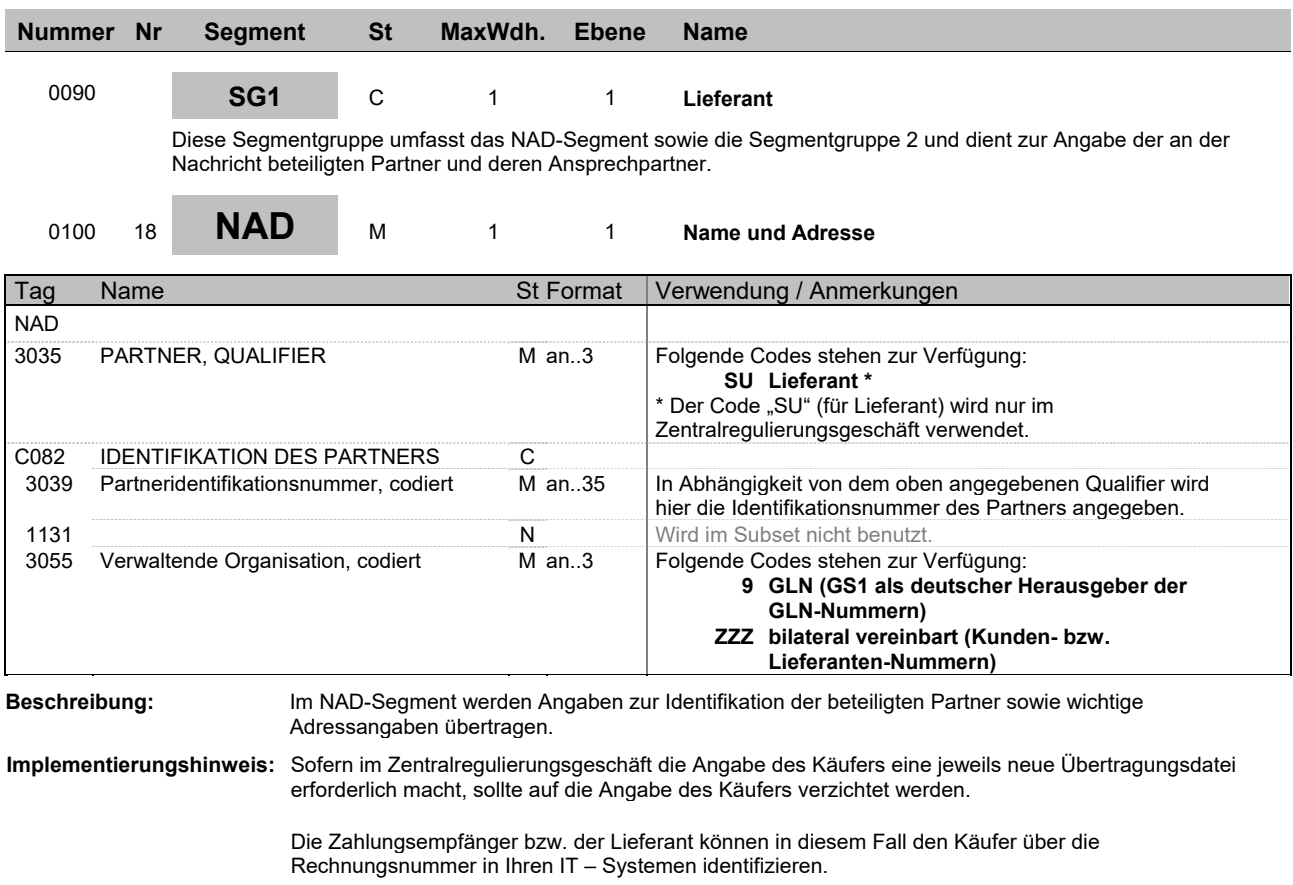

**Beispiel:** NAD+SU+GLN-Empfaenger::9'

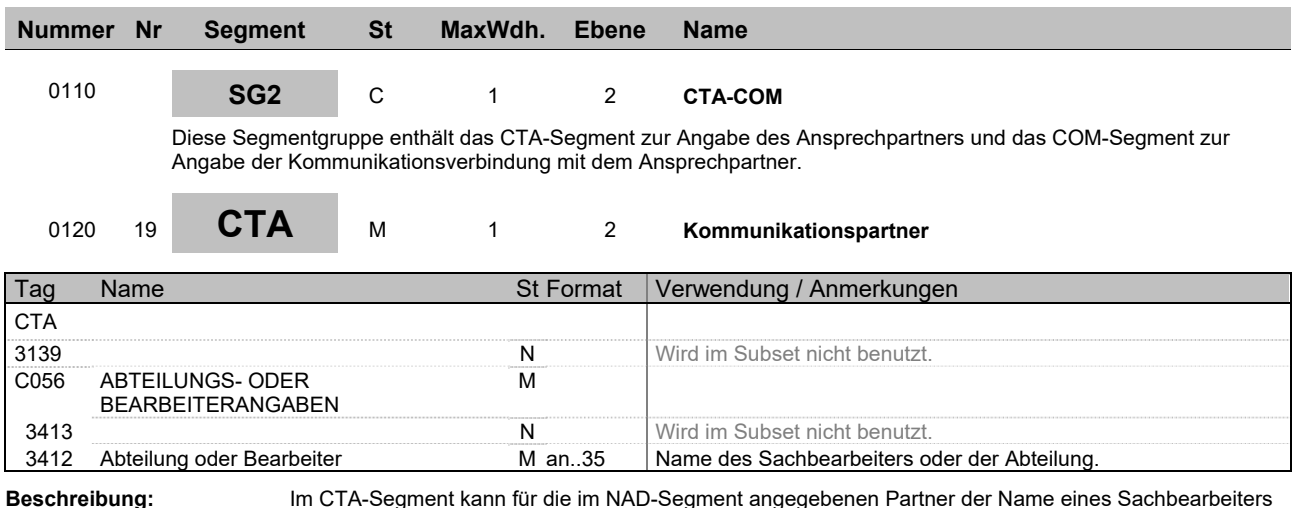

**Beschreibung:** Im CTA-Segment kann für die im NAD-Segment angegebenen Partner der Name eines Sachbearbeiters übertragen werden, der für diesen Vorgang zuständig ist.

**Beispiel:** CTA++:Tim Mustermann'

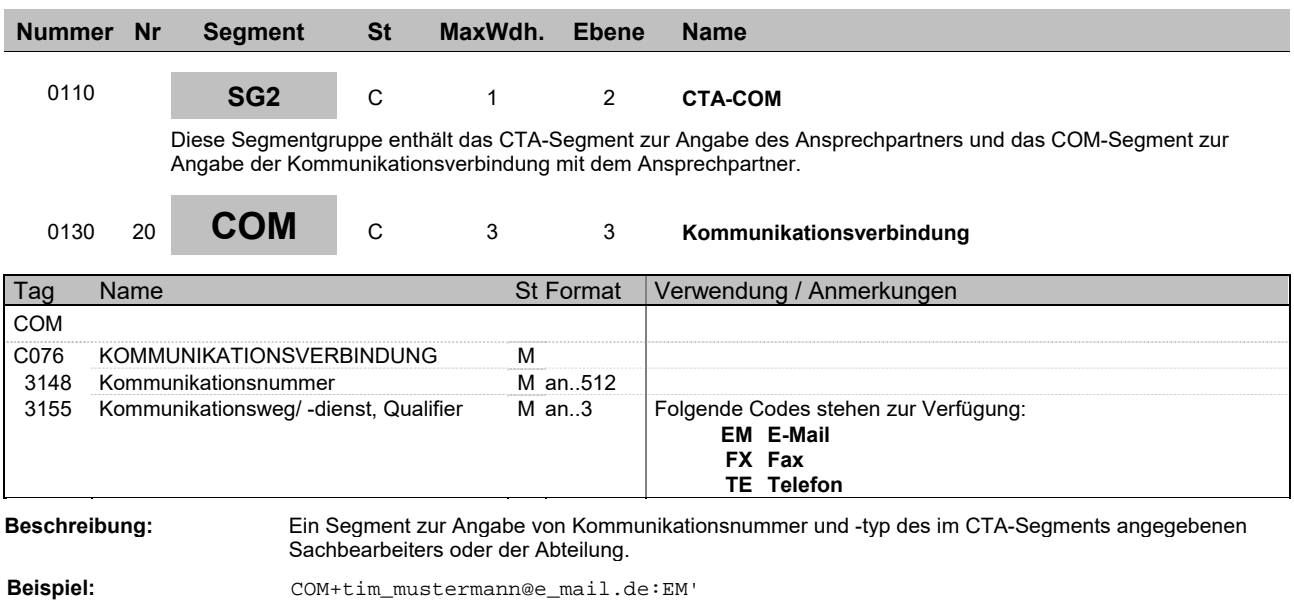

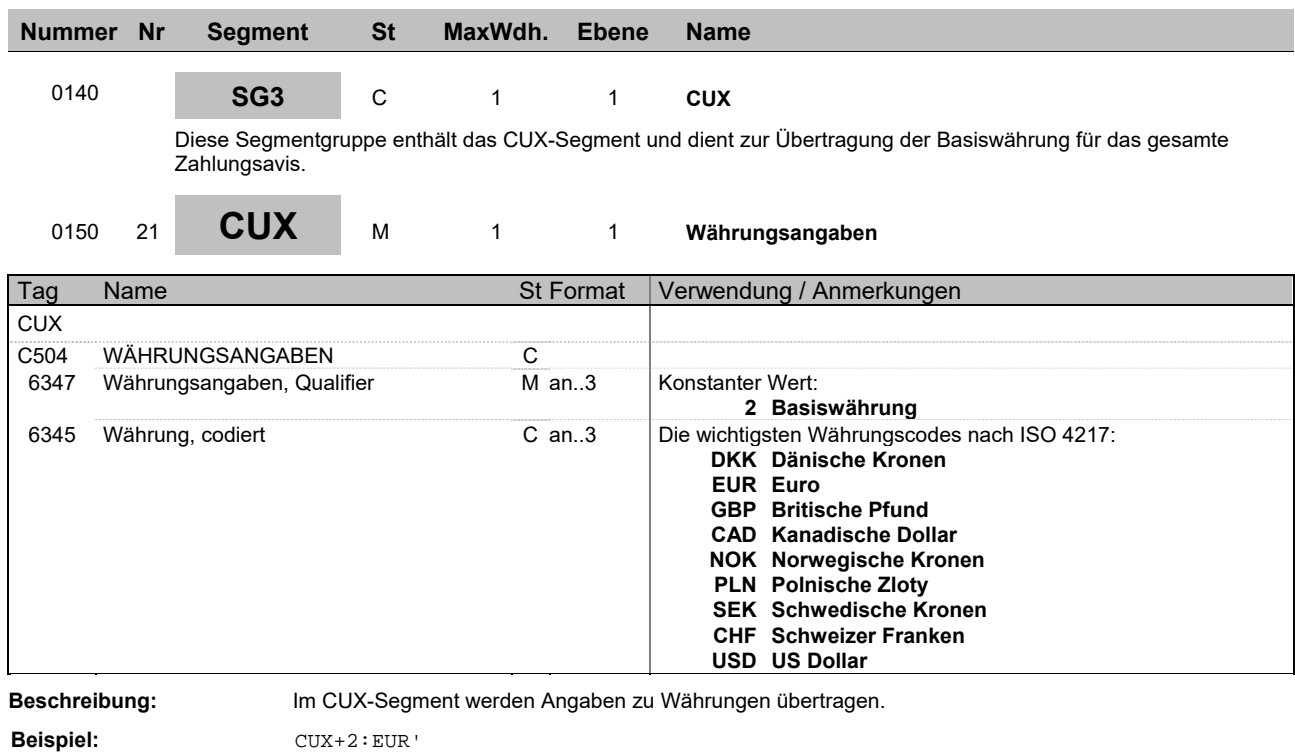

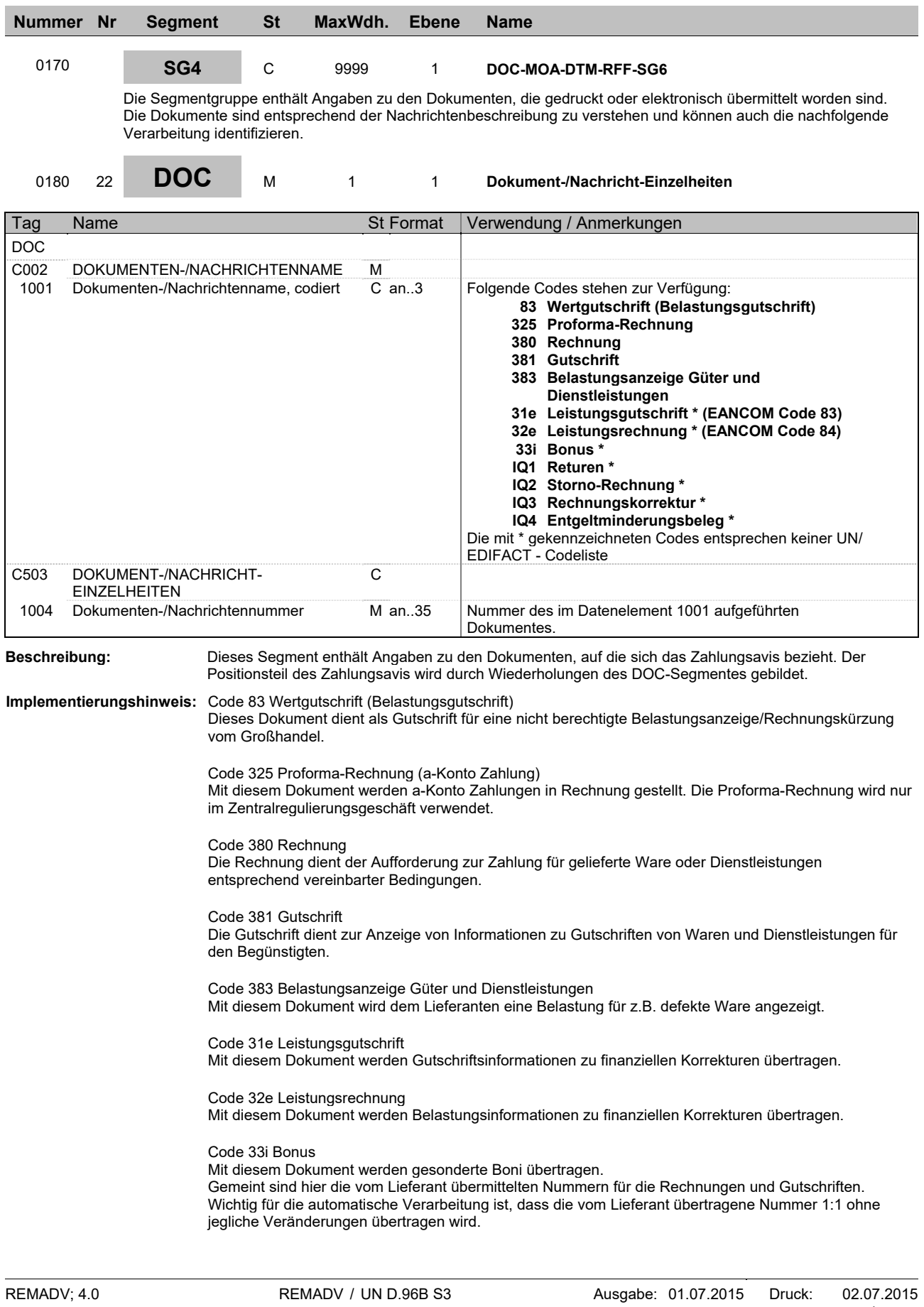

**Beispiel:** DOC+380+RE15405998790'

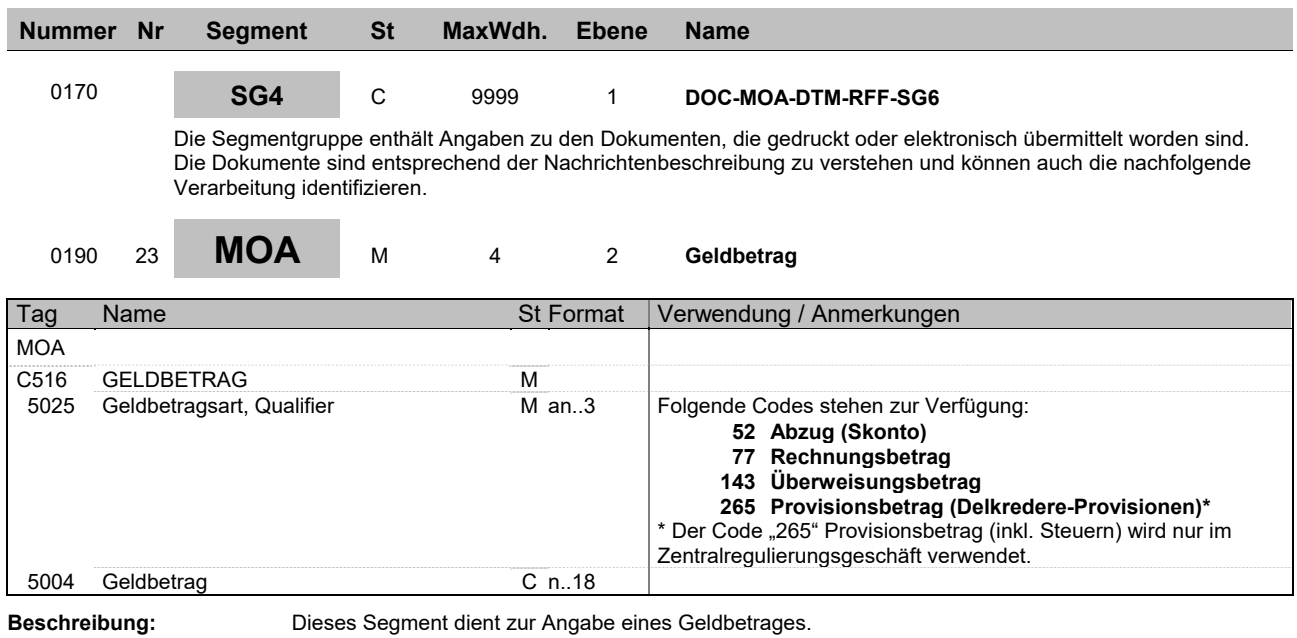

**Beispiel:** MOA+52:39,58'

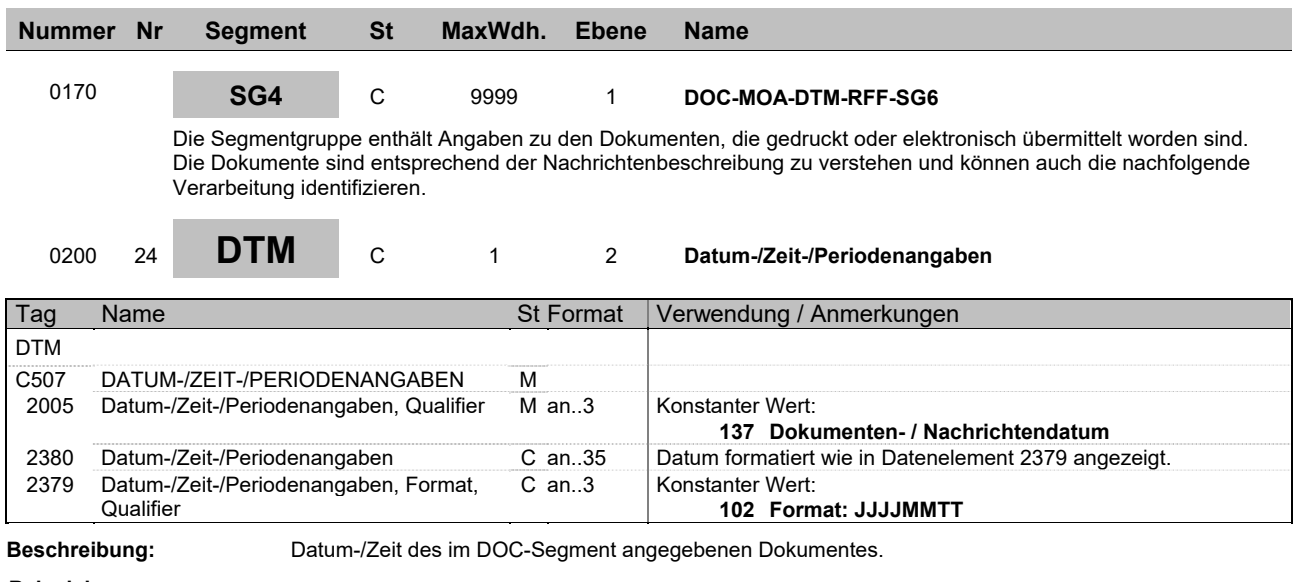

**Beispiel:** DTM+137:20150204:102'

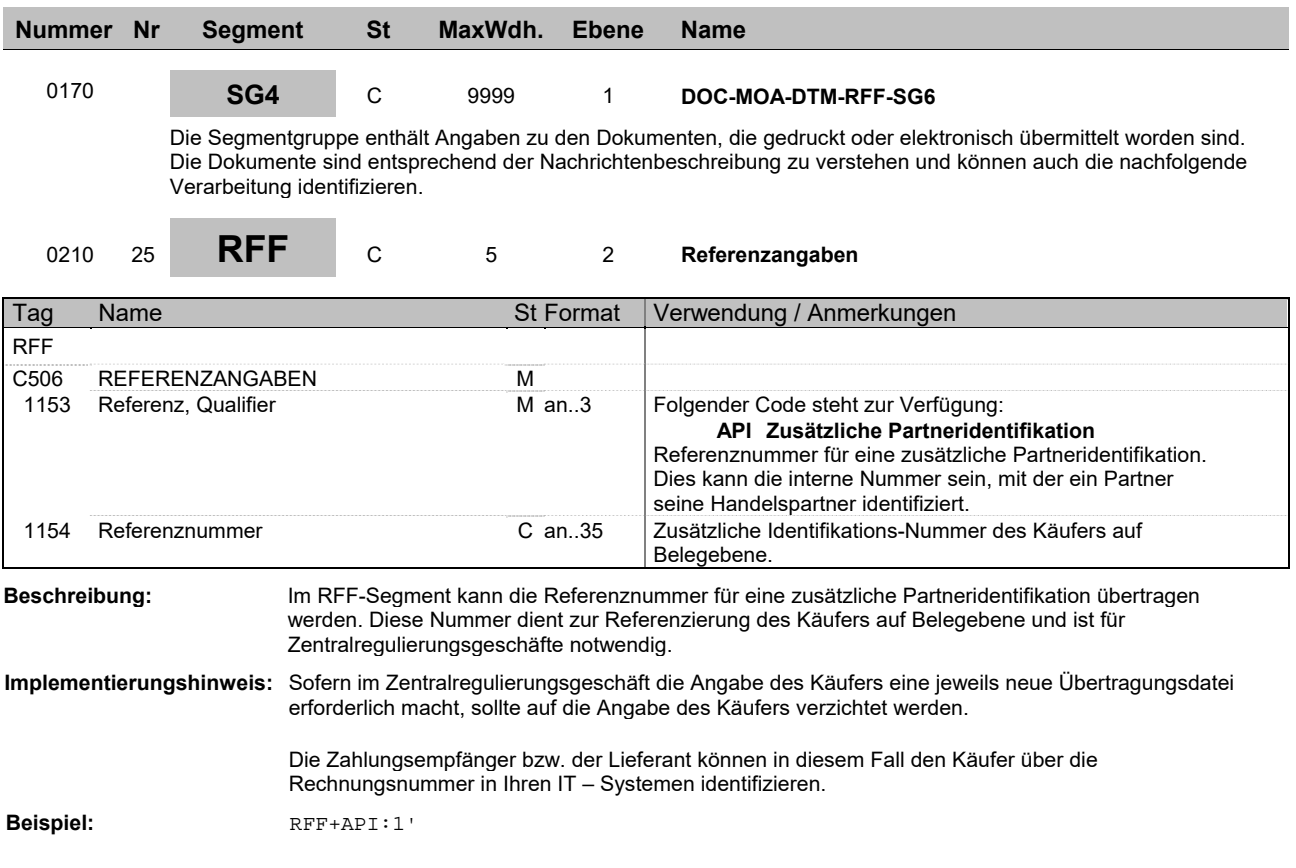

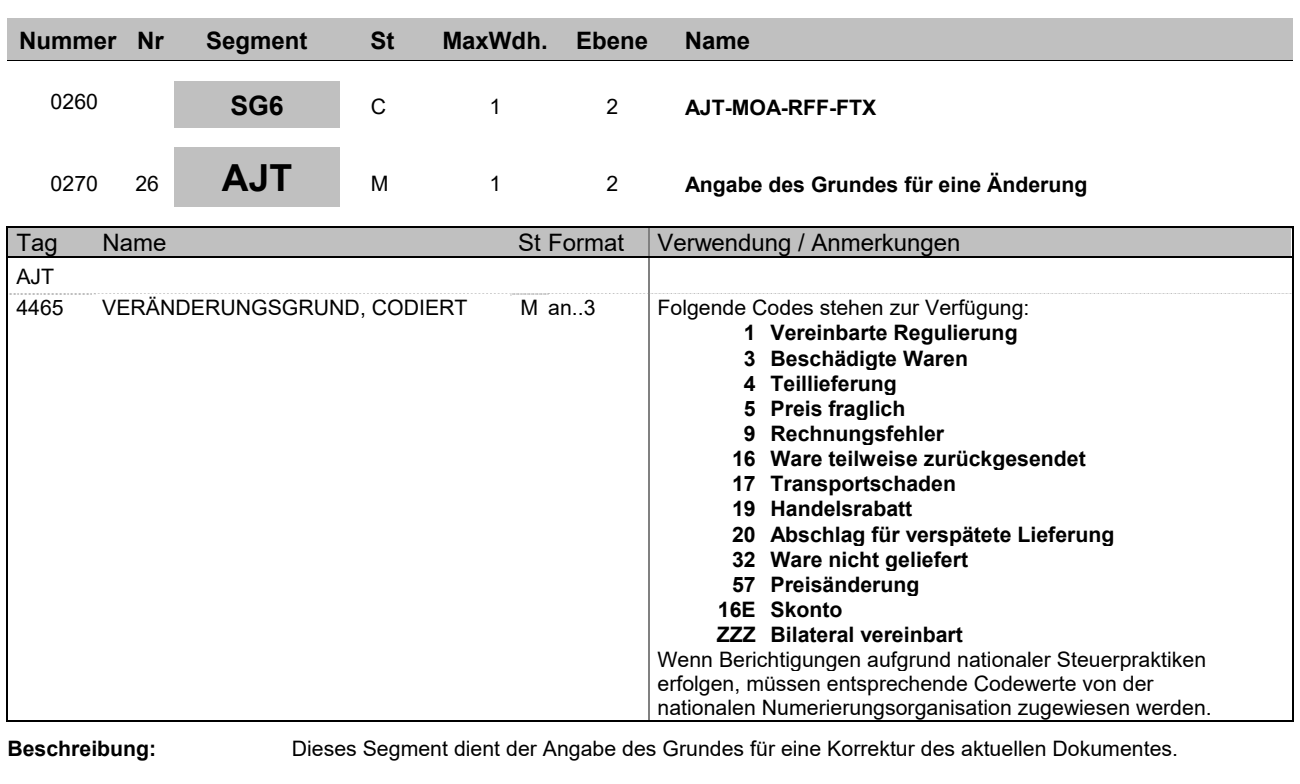

Die Korrekturen gelten für das gesamte referenzierte Dokument im DOC-Segment.

**Beispiel:** AJT+1'

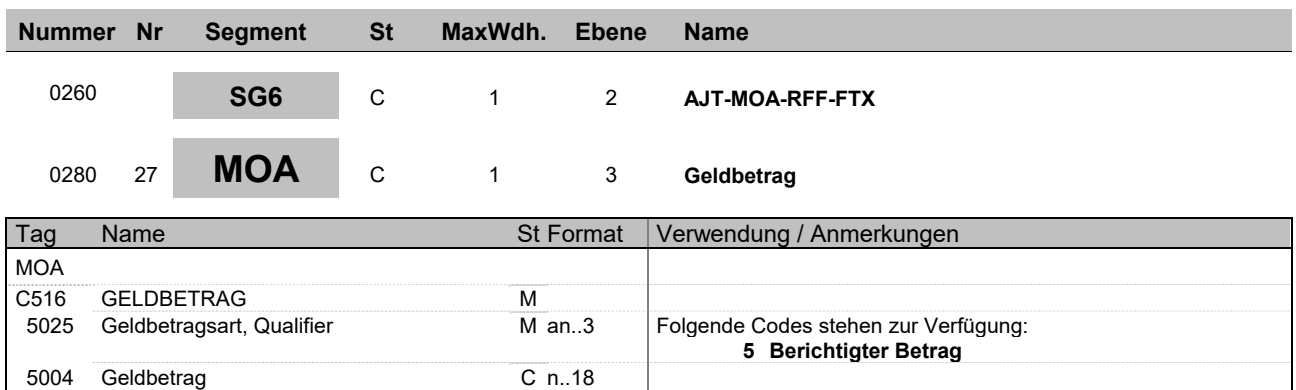

**Beschreibung:** Dieses Segment dient zur Angabe des korrigierten Geldbetrages.

**Beispiel:** MOA+5:9'

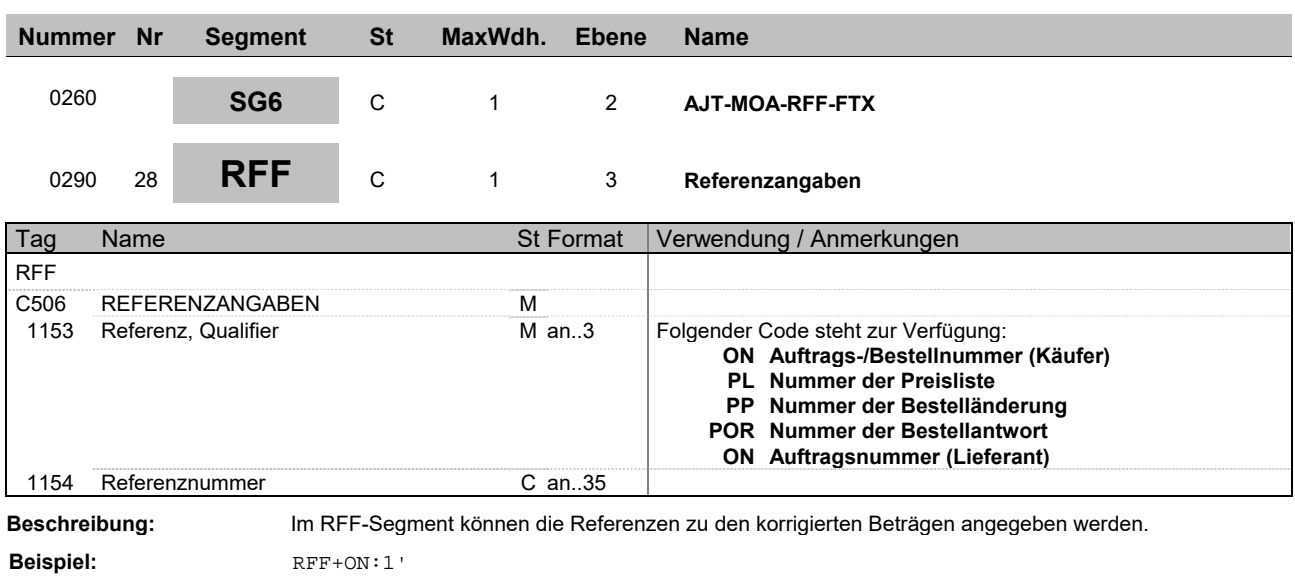

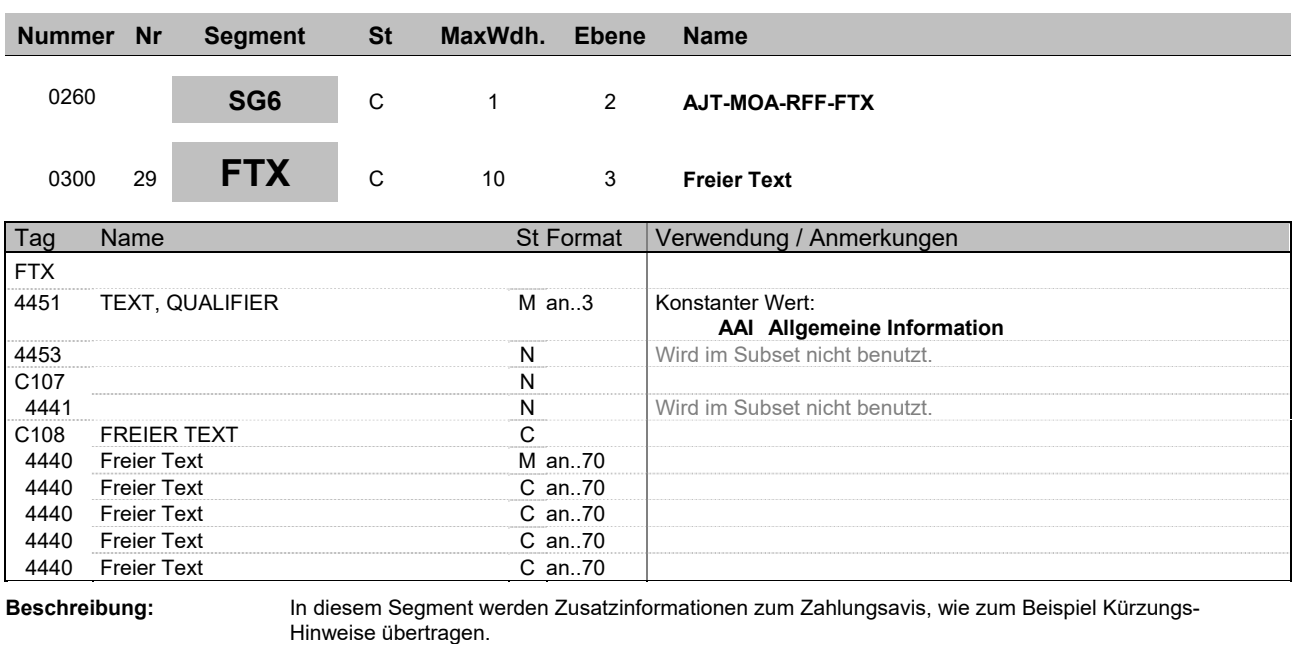

**Beispiel:** FTX+AAI+++Freitext:Freitext:Freitext:Freitext:Freitext'

**Offene Fragen:** Laut EDIFACT maximal 5 erlaubt

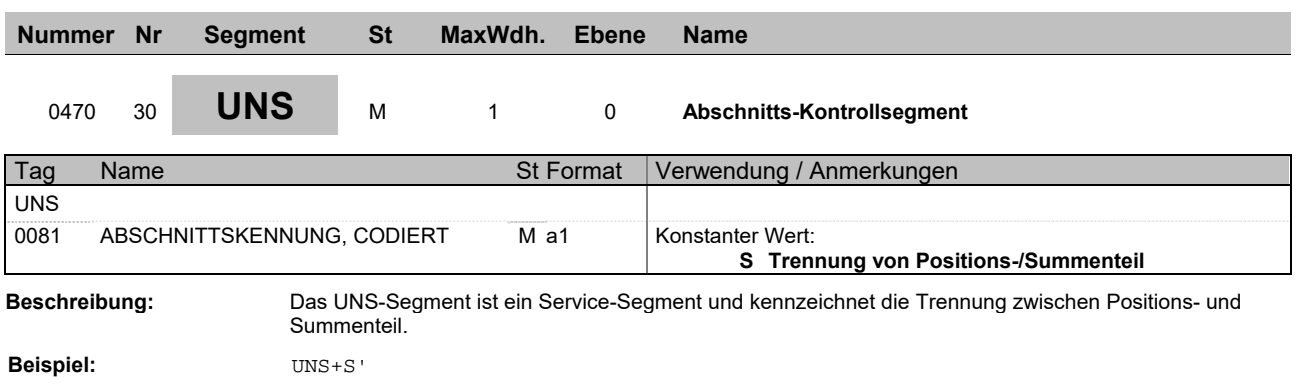

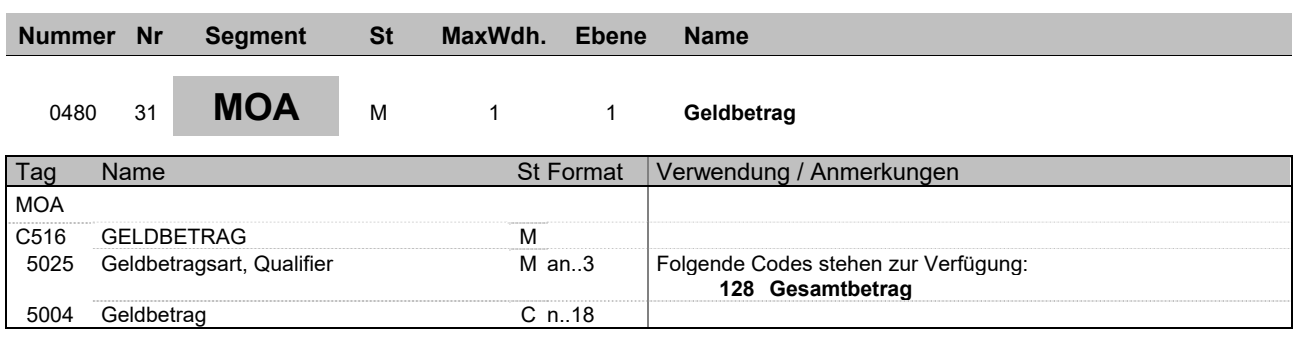

**Beispiel:** MOA+128:1180'

**Beschreibung:** Dieses Segment dient zur Angabe eines Geldbetrages

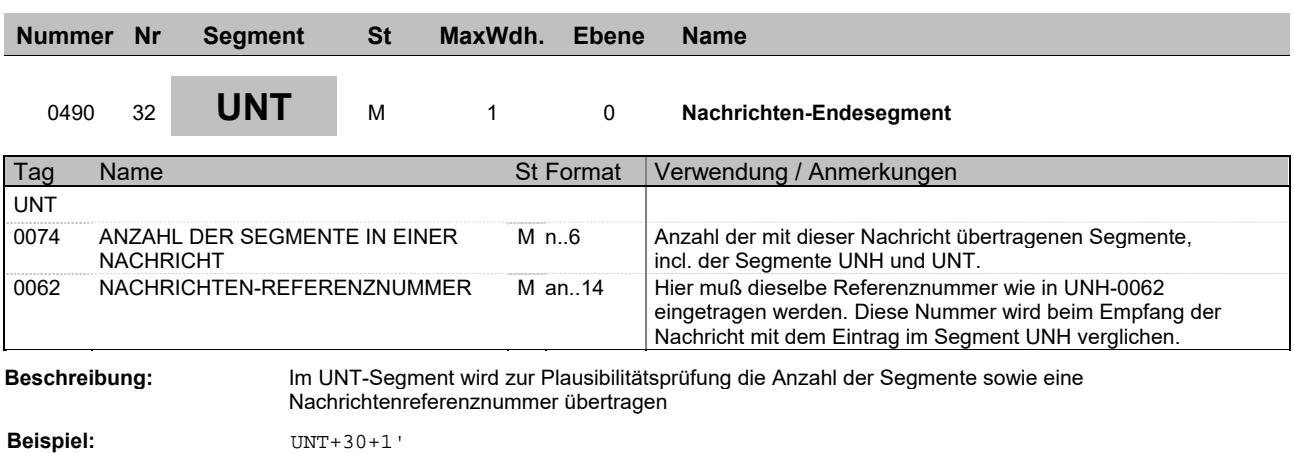

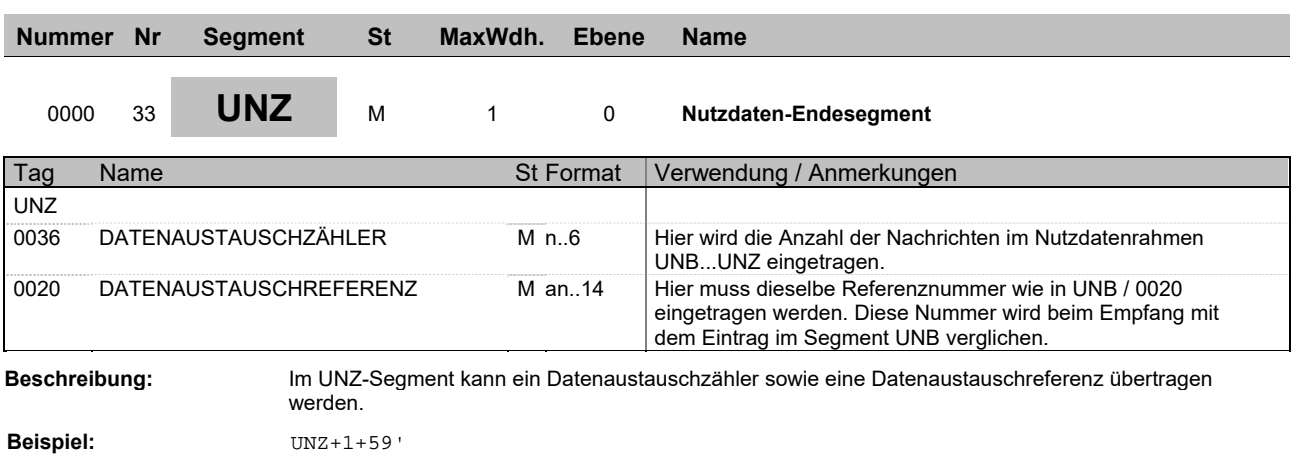

#### **REMADV Gesamtbeispiel**

UNA:+.? ' UNB+UNOC:3+GLN-SENDER:14+GLN-EMPFAENGER:14+150319:1428+59' UNH+1+REMADV:D:96B:UN:ITEK40' BGM+481+130319' DTM+137:20150319:102' DTM+263:20150319:102' FII+RB+589900890:Muster-Bank+BLZ:25:5' PAI+::42' NAD+PE+GLN-Zahlungsempfänger::9' NAD+PR+GLN-Zahlender::9' NAD+BY+GLN-Käufer::9' NAD+SU+GLN-Empfaenger::9' CUX+2:EUR' DOC+380+RE15405998790' MOA+52:39.58' MOA+77:1319.34' MOA+143:1240.18' MOA+265:39.58' DTM+137:20150204:102' DOC+381+GU15889700731' MOA+52:1.92' MOA+77:64.02' MOA+143:60.18' MOA+265:1.92' DTM+137:20150311:102' UNS+S' MOA+128:1180' UNT+26+1' UNZ+1+59'